## **Фискализация по 54 ФЗ**

Вправе не применять контрольно-кассовую технику ИП и организации получающие платеж безналичным банковским переводом

напрямую со счета физического лица на счет юридического лица по ранее выставленному счету.

Под это определение не подпадают все мгновенные способы оплаты: банковские карты, инвойсинг, мобильная коммерция и электронные деньги.

Вправе не применять контрольно-кассовую технику до 1 июля 2018 г.:

- индивидуальные предприниматели, являющиеся налогоплательщиками, применяющими патентную систему налогообложения;
- организации и индивидуальные предприниматели, являющиеся налогоплательщиками ЕНВД для отдельных видов деятельности, при осуществлении видов предпринимательской деятельности, установленных пунктом 2 статьи 346.26 Налогового кодекса РФ;
- организации и индивидуальные предприниматели, выполняющие работы, **оказывающие услуги населению**;
- организации или индивидуальные предприниматели, которые в соответствии с настоящим Федеральным законом в редакции, действовавшей до 15 июля 2016 г., не применяли контрольно-кассовую технику;
- организации и индивидуальные предприниматели, осуществляющие торговлю с использованием торговых автоматов.

Всем остальным необходимо подключить онлайн-кассу с передачей данных о продажах в вашу налоговую.

Штраф составляет от 30000 руб.

Вы можете сделать фискализацию самостоятельно, интегрировав свой движок сайта с онлайнкассой подключенной к передаче данных оператору фискальных данных (ОФД), или же подключиться через нас к «виртуальной» кассе для фискализации платежей, проходящих через нас.

## **Мы готовим простое решение для фискализации по 54 ФЗ**

Оптимальный вариант - размещение кассы непосредственно в датацентре у оператора фискальных данных.

Вам потребуется лишь оплатить кассу с фискальным регистратором или ее аренду. Ориентировочная цена кассы с фискальным накопителем (ФН) 21000 руб. или аренда кассы 2000 руб. в мес. (предполагается выход на рынок более дешевых касс, но в продаже их пока нет).

Размещение кассы в центре обработки данных (ЦОД) кассы у оператора фискальных данных и аренда канала связи 500 руб. в месяц.

Оплата передачи данных в налоговую оператору фискальных данных составит 1000 руб в месяц.

Два варианта:

- Принтер с ФН (21000 руб) + Абонентская плата за фискализацию оплат (1000 руб/мес) + Абонплату за размещение в ЦОД и аренда линий связи (500 руб/мес)
- ФН (7500 руб) + абонентская плата за все (3500 руб/мес)

Итого абонентская плата 1500 руб/мес при покупке и 3500 рублей в месяц при аренде кассы на одну фирму.

Количество магазинов на одной кассе не ограничено, но количество чеков не более 1 чека в 5 секунд на одну кассу.

Все технические настройки мы делаем сами. Покупатели будут получать на email чеки с QR кодом для проверки в налоговой.

Вы будете видеть все платежи отправленные в налоговую в своем кабинете в ОФД. В любой момент вы можете приостановить фискализацию на время или сделать ее самостоятельно со своего «движка» сайта.

От продавца еще потребуется

- 1. [Как получить квалифицированный сертификат ключа проверки электронной подписи \(далее](http://wiki.onpay.ru/doku.php?id=%D0%BF%D0%BE%D0%BB%D1%83%D1%87%D0%B8%D1%82%D1%8C_%D1%8D%D0%BB%D0%B5%D0%BA%D1%82%D1%80%D0%BE%D0%BD%D0%BD%D1%83%D1%8E_%D1%86%D0%B8%D1%84%D1%80%D0%BE%D0%B2%D1%83%D1%8E_%D0%BF%D0%BE%D0%B4%D0%BF%D0%B8%D1%81%D1%8C_%D1%8D%D1%86%D0%BF) [КСКПЭП\)?](http://wiki.onpay.ru/doku.php?id=%D0%BF%D0%BE%D0%BB%D1%83%D1%87%D0%B8%D1%82%D1%8C_%D1%8D%D0%BB%D0%B5%D0%BA%D1%82%D1%80%D0%BE%D0%BD%D0%BD%D1%83%D1%8E_%D1%86%D0%B8%D1%84%D1%80%D0%BE%D0%B2%D1%83%D1%8E_%D0%BF%D0%BE%D0%B4%D0%BF%D0%B8%D1%81%D1%8C_%D1%8D%D1%86%D0%BF)
- 2. [Как зарегистрироваться в Личном кабинете налогоплательщика в налоговой \(ЛК ФНС\)](http://wiki.onpay.ru/doku.php?id=%D0%BD%D0%BE%D0%B2%D0%B0%D1%8F)
- 3. [Зарегистрироваться у оператора фискальных данных \(ОФД\), или это делаем мы.](http://wiki.onpay.ru/doku.php?id=%D0%B7%D0%B0%D1%80%D0%B5%D0%B3%D0%B8%D1%81%D1%82%D1%80%D0%B8%D1%80%D0%BE%D0%B2%D0%B0%D1%82%D1%8C%D1%81%D1%8F_%D0%B2_%D0%BE%D1%84%D0%B4)
- 4. [Как зарегистрировать кассу в ЛК ФНС](http://wiki.onpay.ru/doku.php?id=%D0%B7%D0%B0%D1%80%D0%B5%D0%B3%D0%B8%D1%81%D1%82%D1%80%D0%B8%D1%80%D0%BE%D0%B2%D0%B0%D1%82%D1%8C_%D0%BA%D0%B0%D1%81%D1%81%D1%83_%D0%B2_%D0%BB%D0%BA)

From: <http://wiki.onpay.ru/> - **Onpay.ru Wiki**

Permanent link: **<http://wiki.onpay.ru/doku.php?id=tax&rev=1493796437>**

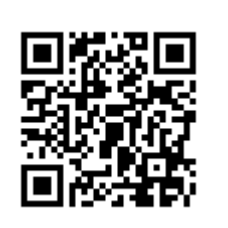

Last update: **2017/05/03 08:27**